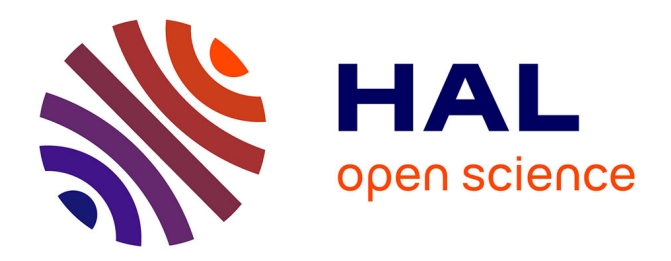

# **Simul'Elec and PASTIX interface specifications**

# Maher Alaya, Mathieu Faverge, Xavier Lacoste, Alexandre Péré-Laperne, Jacques Péré-Laperne, Pierre Ramet, Theophile Terraz

## **To cite this version:**

Maher Alaya, Mathieu Faverge, Xavier Lacoste, Alexandre Péré-Laperne, Jacques Péré-Laperne, et al.. Simul'Elec and PASTIX interface specifications. [Rapport Technique] RT-0458, INRIA Bordeaux; AlgoTech; INRIA. 2015. hal-01142204

# **HAL Id: hal-01142204 <https://inria.hal.science/hal-01142204>**

Submitted on 14 Apr 2015

**HAL** is a multi-disciplinary open access archive for the deposit and dissemination of scientific research documents, whether they are published or not. The documents may come from teaching and research institutions in France or abroad, or from public or private research centers.

L'archive ouverte pluridisciplinaire **HAL**, est destinée au dépôt et à la diffusion de documents scientifiques de niveau recherche, publiés ou non, émanant des établissements d'enseignement et de recherche français ou étrangers, des laboratoires publics ou privés.

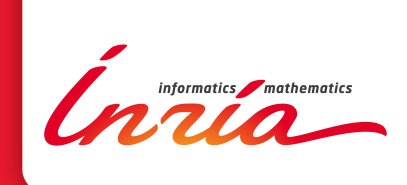

# Simul'Elec and PASTIX interface specifications

M. Alaya, M. Faverge, X. Lacoste, A. Péré-laperne, J. Péré-laperne, P. Ramet, T. Terraz

**TECHNICAL** REPORT N° 458 April 2015 Project-Team HIEPACS

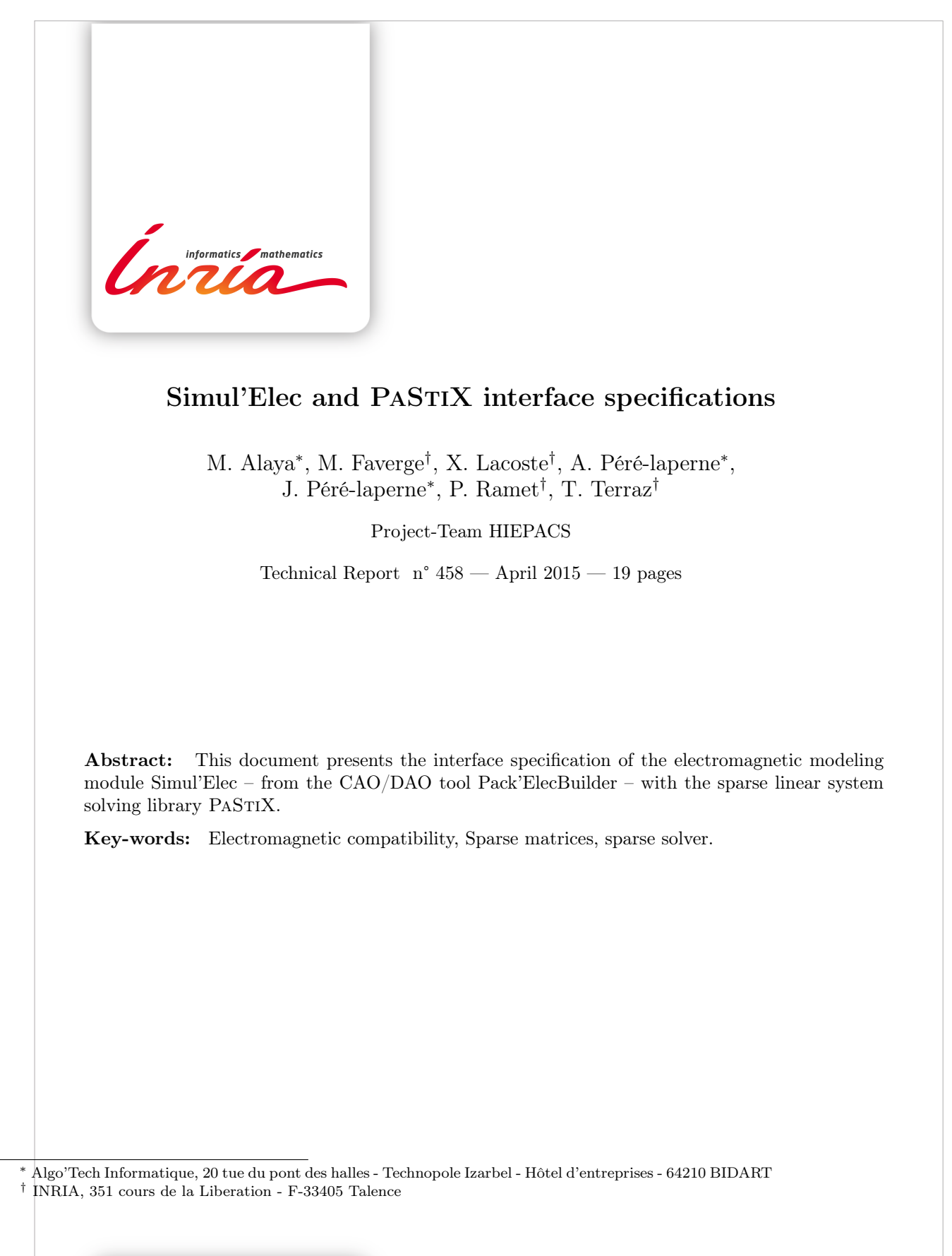

**RESEARCH CENTRE BORDEAUX – SUD-OUEST**

200 avenue de la Vieille Tour 33405 Talence Cedex

# Spécifications de l'interface entre Simul'Elec et PaStiX

Résumé : Ce document présente les spécification de l'interface entre le module de modélisation électromagnétique Simul'Elec, de l'outil de CAO/DAO de circuits électriques Pack'ElecBuilder, et la bibliothèque de résolution de système linéaire creux PaStiX.

Mots-clés : Compatibilité electromagnétique, Matrices creuses, solveur creux.

## 1 Introduction

Dans le cadre de l'initiative HPC-PME puis du projet Fortissimo, nous avons travaillé à l'intégration des solutions de résolutions de systèmes linéaires creux proposées par Inria Bordeaux - Sud-Ouest. Dans le cadre de nos travaux plusieurs solutions ont été envisagées que nous présenterons ici. Nous avons tout d'abords interfacée la bibliothèque avec le code en Delphi en ajoutant un fichier permettant l'interfaçage au code de Pack'ElecBuilder. Cela nous a permis de remplacer les appels au solveur maison d'Algo'Tech par des appels à notre solveurs. Ensuite, nous avons extrait l'ensemble de la boucle en fréquence de Pack'ElecBuilder pour développer un binaire responsable d'effectuer cette boucle de résolution.

### 2 Interfaçage de la bibliothèque avec Pack'ElecBuilder

L'interfaçage de PaStiX avec le code Delphi a été assez simple. Après résolution des quelques problèmes de compilation sous Windows, assez limités vu le peu de dépendances de la bibliothèque PaStiX, l'ajout d'un simple fichier Delphi (S\_pastix.pas, cf. annexe A) au projet décrivant les fonctions utilisées de PaStiX et quelques constantes nous a permis de pouvoir effectuer des appels au solveur d'Inria.

La fonction principale de la bibliothèque PaStiX est décrite dans le Listing 1. Cette fonc-

```
procedure z pastix ( pastix data : Pointer ;
                     mpi comm: Integer ;
                     n: Integer;
                     \text{colptr}: TArray<Integer >;
                     rows: TArray<Integer >;
                     values: TArray<Complexe>;
                     perm: TArray < Inter>Integer >;invp: TArray <Integer >;
                     rhs : TArray<Complexe>;
                     nrhs: Integer;
                     iparm : TArray<Integer >;
                     dparm : TArray<Double >) ;
                     c decl; external 'libpastix',
```
Listing 1: Prototype de la fonction principale de PASTIX

tion permet d'effectuer l'ensemble des appels à la bibilothèque: initialisation, prétraitement, factorisation, résolution, raffinement, et libération des données internes.

Seule la version utilisant des complexes double précision est utilisée ici. La variable pastix\_data correspondant à une adresse mémoire, elle est initialisée à Null par l'utilisateur puis PaStiX l'alloue et l'utilisateur doit la conserver afin de la transmettre au différents appels de PaStiX. Elle permet en effet de stocker les différentes données persistantes requise par la bibliothèque. Le communicateur MPI n'est pas utilisé ici, PASTIX est compilé sans support du MPI sous Windows, un entier de n'importe quelle valeur fera donc l'affaire.

L'entier n permet de donner la dimension de la matrice et les tableaux colptr, rows et values permettent de décrire la matrice au format CSC (Compress Sparse Column).

Les tableaux perm et invp décrivent la permutation et permutation inverse calculée par le partitionneur de graphe utilisé par PaStiX (Scotch en l'occurrence). L'utilisateur doit les allouer et PaStiX se chargera de les remplir. Dans une utilisation de base, l'utilisateur n'a pas besoin d'y toucher par la suite.

Le vecteur rhs contient le second membre de l'équation à résoudre. Il est possible de donner plusieurs second membres en les concaténant dans le vecteur et en indiquant leur nombre avec nrhs mais ce ne sera pas le cas ici.

Enfin, les vecteurs iparm et dparm permettent de contrôler la bibliothèque et d'obtenir des informations sur les résultats. Le premier contient des paramètres entier alors que le second contient des valeurs flottantes en double précision. Les champs de ces vecteurs sont remplis en utilisant les constantes IPARM\_ACCESS et DPARM\_ACCESS et peuvent prendre les valeurs décrites par les constantes de type API\_... décrites par S\_pastix.pas. Il sera intéressant de compléter et d'intégrer le fichier d'interfaçage vers le Delphi (ou Pascal) à la bibliothèque PaStiX pour permettre un interfaçage de la bibliothèque vers ces langages.

## 3 Utilisation d'un exécutable dédié au parcours de la boucle en fréquence

Afin de permettre l'utilisation à la fois locale et déportée sur un serveur de calcul, nous avons extrait la boucle de calcul en fréquence de Simul'Elec pour en faire un exécutable.

#### 3.1 Description de l'algorithme

La boucle en fréquence de Simul'Elec effectue une résolution d'un système du type  $(\frac{A_1}{j\omega} + A_2 +$  $j\omega A_3$ ) $X = B$  avec  $\omega$  variant avec la fréquence. Tous ces systèmes utilisent la même structure de matrice, seules les valeurs changent. Il sera donc possible de n'effectuer le prétraitement qui consiste en la renumérotation de la matrice et sa factorisation symbolique pour prédire sa structure finale une seule fois. De plus tous ces systèmes sont indépendants, nous pourront donc répartir les résolution sur un ensemble de processeurs sans contrainte.

L'Algorithme 1 décrit la boucle de résolutions.

```
Algorithm 1: Boucle en fréquence
 Data: A_1, A_2, A_3, X, f_{ini}, f_{fin}, n_{points}Result: S_0...S_{n_{point}-1}A := A_1 + A_2 + A_3;preprocess(A);n_{freq} = \frac{f_{ini}-f_{fin}}{n_{max}}\frac{n i - J fin}{n_{proc}};
  my\_f_{ini} = my\_rank \times n\_freq;my\_f_{fin} = my\_f_{ini} + n\_freq - 1;for f \in [\![my\_f_{ini}; my\_f_{fin}]\!] do
     \omega = 2\pi f;A = \frac{A_1}{j\omega} + A_2 + j\omega A_3;S_f = FactAndSolve(A, X);end
```
#### 3.1.1 Version itérative

Les résolutions des itérations proches traitant des systèmes très proches numériquement, nous avons estimé judicieux d'utiliser une méthode hybride directe itérative pour accélérer la résolution. En effet, la solution au temps  $t + 1$  est très proche de la solution au temps t. Une méthode itérative utilisant comme point de départ la solution du pas précédent convergera donc rapidement. De plus, la matrice, et donc la matrice factorisée, est également proche numériquement d'une itération à l'autre. Nous pouvons alors utiliser la matrice factorisée d'une itération précédente comme préconditionneur pour accélérer la convergence de la méthode itérative. L'algorithme obtenu alors est décrit par l'Algorithme 2.

Il est possible de parametrer la méthode iterative en utilisant le paramètre IPARM\_REF\_MODE:

- Avec la valeur API\_REF\_FACT PaStiX factorise la matrice du système à résoudre et l'utilise comme préconditionneur. Le problème est alors résolu en direct. Si la factorisation n'a pas donné lieu à du pivotage le raffinement ne devrait pas être nécessaire.
- Avec la valeur API\_REF\_ONLY PaStiX n'effectue pas de factorisation, il utilise un raffinement itératif sans préconditionneur.
- Avec la valeur API\_REF\_PREC PaStiX utilise une factorisation calculée lors d'un appel précédent pour préconditionner le raffinement itératif.

Lorsque l'on utilise API\_REF\_ONLY ou API\_REF\_PREC, les étapes de factorisation et de résolution de PaStiX sont utilisée pour fournir respectivement la matrice du système à résoudre et la solution de départ au lieu de leur fonction normale. Ce paramètre est contrôlé dans le binaire algotech via les paramètres -i <precision> pour activer le raffinement itératif et fournir la précision exigée, et -w pour activer le préconditionnement.

Il est également possible de changer l'algorithme de raffinement itératif désiré grâce au paramètre IPARM\_REFINEMENT qui peut prendre pour valeur:

IPARM\_RAF\_GMRES : algorithme GMRES (Generalized minimal residual);

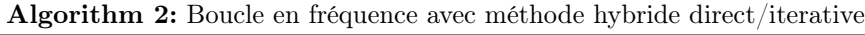

Data:  $A_1, A_2, A_3, X, f_{ini}, f_{fin}, n_{points}, precision, max$  iter Result:  $S_0...S_{n_{point}-1}$  $A := A_1 + A_2 + A_3;$ preprocess(A);  $n_{freq} = \frac{f_{ini}-f_{fin}}{n_{max}}$  $\frac{n i - J f i n}{n_{proc}}$ my  $f_{ini} = my\_rank \times n\_freq;$  $my\_f_{fin} = my\_f_{ini} + n\_freq - 1;$  $need\quad fact = true;$ for  $f \in [my\_f_{ini}; my\_f_{fin}]$  do  $\omega = 2\pi f;$  $A = \frac{A_1}{j\omega} + A_2 + j\omega A_3;$ if need fact then  $S_f = FactAndSolve(A, X, precision);$ need  $fact = false;$ else  $(S_f, n_{iter}) = IterativeSolve(A, X);$ if  $n_{iter} > max\_iter$  then |  $need$   $fact = true;$ end end end

IPARM\_RAF\_GRAD : gradient conjugué (disponible seulement dans le cas symétrique);

IPARM\_RAF\_PIVOT : raffinement itératif simple;

IPARM\_RAF\_BICGSTAB : algorithme BiCGSTAB (Bi-gradient conjugué stabilisé).

L'option -a <integer> du binaire algotech permet de choisir l'algorithme itératif: 0 pour le GMRES, 1 pour le gradient conjugué, 2 pour un raffinement itératif simple, et 3 pour le BiCGSTAB.

En fonction de la précision désirée, le solveur itératif effectuera plus ou moins d'itérations et sera plus ou moins rapide. Une valeur permettant d'obtenir des résultats corrects est  $2.5e^{-5}$ (Figure 1). Avec une erreur autorisée de  $1e^{-2}$  (Figure 2) par contre, les courbes obtenues présentent un profil en marches en escalier.

#### 3.2 Interface

Cette sous-section décrit les entrées et sorties du binaire algotech qui est appelé par Pack'ElecBuilder pour résoudre les systèmes linéaires induits par la boucle en fréquence que ce soit pour les calculs locaux ou distants.

#### 3.2.1 Paramètres

Le binaire algotech qui fait partie des exemples d'utilisation de la bibliothèque PaStiX propose les options décrites dans le Listing 2.

Une utilisation classique est donnée par la commande suivante : ./algotech -y -t -s 500000000 -e 2000000000 -p 999 -k 0 -o listOutputIdx -u -v 2 -i 2.5e-3 – Constants.mat Capacitance.mat Inductance.mat Rhs.mat. La matrice est en effet symétrique et elle est traitée en transposée puisque le code de simulation produit des CSR d'où le -y et le -t. La simulation parcoure des fréquences allant de 50 KHz à 2 GHz avec 999 points intermédiaires. L'option de regroupement des solution est désactivée (-k 0) elle permet de rassembler les solutions par paquets dans des archives compressées. A l'heure actuelle nous compressons seulement l'ensemble des solutions dans le script de lancement de la commande sur une machine de calcul distante. Cette option n'est pas utilisée en calcul local. Le -o listInputIdx indique la position d'un fichier contenant la liste des valeurs dont la simulation en sortie. Ce seront ces valeurs qui seront contenues dans les fichier sol\_ $\langle i \rangle$ .mat, où i est le numéro de la solution, qui seront relues par Simul'Elec. Le fichier listOutputIdx est écrit en binaire et contient une liste d'entiers, chacun sur 4 octets. Tout d'abords le nombre d'indices,

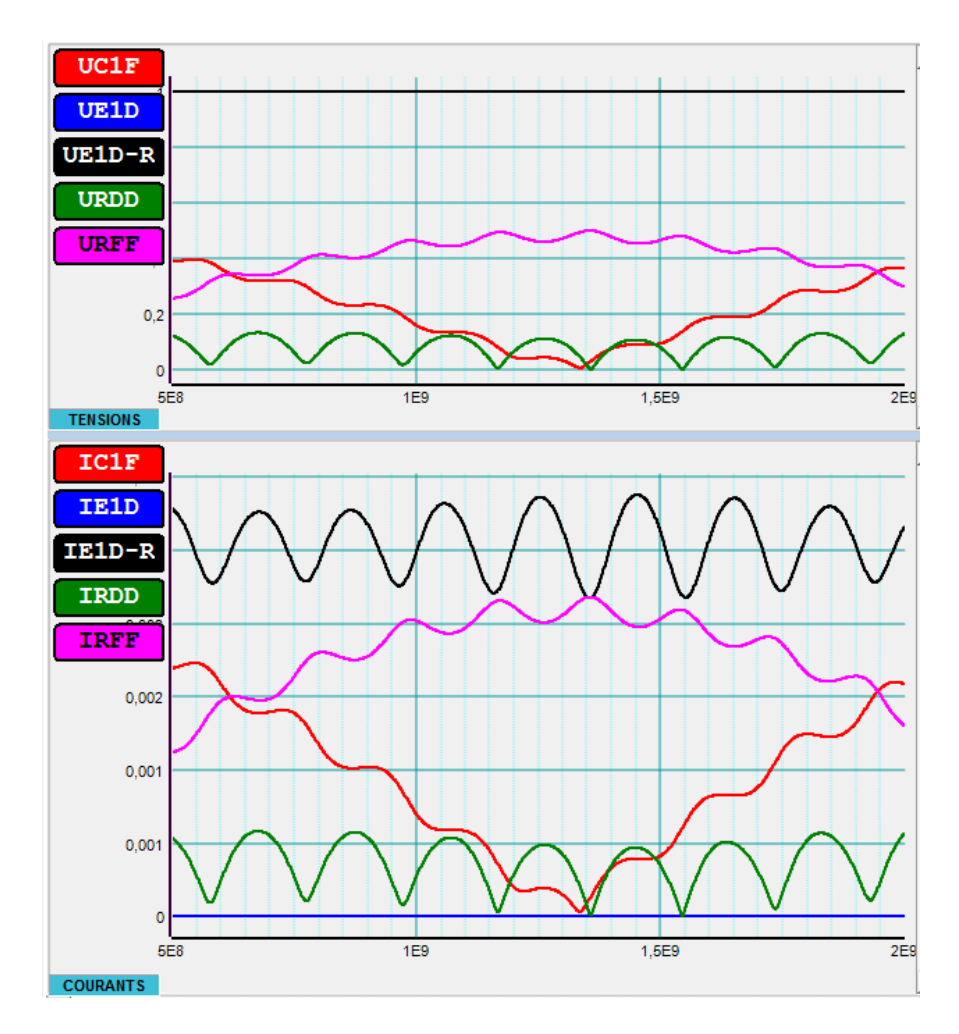

Figure 1: Affichage des résultat avec algorithme incomplet préconditionné utilisant un seuil de  $2.5e^{-5}$ 

|                   |              | $_1$ usage: ./algotech [options] - matrix1 matrix2 matrix3 rhs                              |
|-------------------|--------------|---------------------------------------------------------------------------------------------|
|                   | options $-y$ | -- If matrix is symmetric                                                                   |
| 3                 | $-x$         | -- If matrix is hermitian                                                                   |
|                   | $-c$         | -- If check required                                                                        |
| 5                 | $-t$         | -- If transpose solve                                                                       |
|                   | $-1$         | -- Logarithmic step                                                                         |
| $\scriptstyle{7}$ |              | $-p$ $\langle$ npoints $\rangle$ $-$ Number pf points                                       |
|                   |              | $-k$ $\langle$ packsize $\rangle$ - number of solutions in a tar.gz pack                    |
| 9                 |              | $-s$ $\langle$ double> $-$ first frequency of the loop                                      |
|                   |              | $-e \, \langle double \rangle$ - last frequency of the loop                                 |
| 11                |              | $-v$ $\langle$ verbosity $\rangle$ $\rightarrow$ verbosity level                            |
|                   |              | $-r$ <threadnbr> <math>-</math> Number of thread in PaStiX (IPARM THREAD NBR)</threadnbr>   |
| 13                |              | $-o$ $\langle$ filename $\rangle$ $\sim$ binary file containing idx required in outputs     |
|                   | $-u$         | - gather all output in one file (only without MPI)                                          |
| 15                |              | $-i$ $\langle$ precision $\rangle$ $-$ Activate iterative solve with given precision        |
|                   |              | $-m$ $\langle$ maxiter $\rangle$ $ \sim$ when $-i$ is used, factorization is performed when |
| 17                |              | more than maxiter iteration are required,                                                   |
|                   |              | 2*maxiter are authorized.                                                                   |
| 19                |              | $-a$ $\langle$ integer $\rangle$ - when -i is used, choose iterative method:                |
|                   |              | $0 -$ GMRES,                                                                                |
| 21                |              | $1 =$ conjugate gradient,                                                                   |
|                   |              | $2 =$ simple iterative refinement,                                                          |
| 23                |              | $3 = bi-conjugate gradient stabilized$                                                      |
|                   | $-w$         | -- when -i is used, the iterative refinement                                                |
| 25                |              | is performed with a preconditionner                                                         |
|                   | $-h$         | -- Display this help                                                                        |

Listing 2: Option du binaire algotech

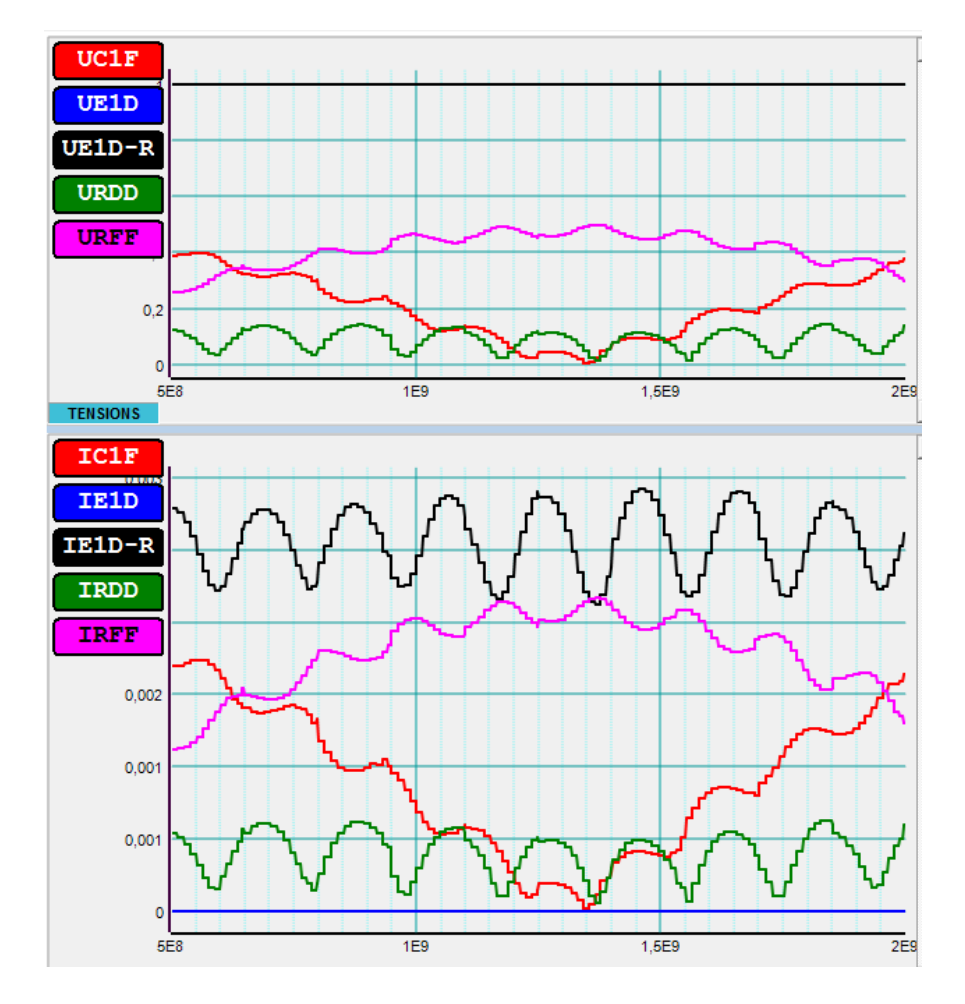

Figure 2: Affichage des résultat avec algorithme incomplet préconditionné utilisant un seuil de  $1e^{-2}\,$ 

puis les indices en numérotation C (i.e. commençant à l'indice 0). L'option -v permet de contrôler le niveau de verbosité et l'option -i <precision> permet d'activer le mode hybride direct/itératif avec le critère d'arrêt donné pour la partie itérative.

Les matrices sont fournies au format binaire, elles contiennent la matrice au format CSR ou CSC. Elles commencent par indiquer la taille de la matrice n, par un entier sur 4 octet. Puis le tableau colptr de taille n+1 est décrit par autant d'entiers sur 4 octets chacun, numéroté avec la numérotation Fortran (i.e. commençant à l'indice 1). Vient ensuite la liste des colonnes de taille colptr[n]-1, en numérotation Fortran. et le tableau des valeurs en double précision sur 8 octets. La première matrice contient les valeurs constantes, la seconde les valeurs en  $\omega$  et la troisième les valeurs en  $\frac{1}{\omega}$ .

Le second membre quand à lui ne contient que sa taille suivi de n valeur en double complexe sur 16 octets chacune.

#### 3.2.2 Valeurs de retour

Le binaire peut retourner différentes valeurs entières:

0 : Si aucune erreur ne s'est produite;

- 2 : Si il y a eu un problème de lecture de la matrice ou du second membre;
- 3 : Si les dimensions des différentes matrices ou du vecteur ne correspondent pas;
- 4 : Si le format de la matrice est incorrect;
- 6 : Si la mémoire est insuffisante;
- 7 : Si la matrice ne valide pas les tests de pastix\_checkMatrix();
- 8 : Si les solutions n'ont pas pu être écrites sur disque;

9 : Si une erreur a été faite dans les options;

- 10 : Si une erreur a eu lieu pendant le prétraitement;
- 11 : Si une erreur a eu lieu pendant la factorisation ou la résolution;

12 : Si le fichier contenant la liste des indices à écrire dans les solutions ne peut pas être lu.

Dans le cas d'une exécution distante la sortie est copiée par le script appelant dans un fichier return.txt.

#### 3.3 Appel distants

Les appels au binaire algotech peuvent se faire soit en local soit via la plate-forme de calcul extreme-factory. Dans le second cas, l'interfaçage peut être fait de deux manières, soit via l'interface web où l'on peut choisir son application, ses données et ses ressources puis visualiser les résultats, soit via une connexion SSH où l'on pourra exécuter la commande xf\_Run qui soumettra un calcul de manière équivalente à ce que propose l'interface web. C'est ce second modèle que nous utiliserons ici puisqu'il nous permet de nous connecter de manière transparente pour l'utilisateur, toute la partie interface graphique étant fournie par l'application Pack'ElecBuilder.

Ainsi nous utilisons SSH par l'intermédiaire de Putty pour envoyer nos données (pscp.exe), exécuter la commande xf\_Run (plink.exe), et récupérer nos résultats (pscp.exe).

La commande xf\_Run prend pour arguments :

- -s AlgotechPastix : pour sélectionner l'application à utiliser. Ici, le binaire algotech;
- -v <version> : pour indiquer la version de l'application à utiliser;
- -i <inputDirectory> : pour indiquer le chemin du dossier contenant les matrices;
- -q compute.q : pour indiquer la queue au gestionnaire de travaux;
- -n <nodeNbr> : pour indiquer le nombre de processus MPI;
- -C <threadNbr> : pour indiquer le nombre de coeurs par processus MPI;
- -j <jobName> : pour indiquer le nom du job;

Ensuite, les options que nous voudrions passer au binaire algotech sont précédées par deux tirets : xf\_Run <opts\_xf\_Run> -- <opts\_algotech>.

## 4 Conclusion

Ainsi nous avons décrit ici deux solutions pour l'interfaçage de Pack'ElecBuilder avec PaStiX pour pouvoir utiliser la même solution pour les calculs locaux et distants, nous avons décidé d'utiliser la solution permettant le déport de la boucle en temps dans le binaire algotech. En effet, cette solution s'adapte à la fois au calcul locaux et distants. C'est donc celle-ci que nous utiliserons. La version SSH pourra évoluer dans les mois à venir lorsqu'une interface de programmation aura été proposée par BULL pour permettre de remplacer les connexions SSH et de se passer d'outils tels que Putty.

# A Fichier d'interfaçage avec le Delphi

Le fichier S\_pastix.pas est le fichier permettant de décrire les fonctions et constantes permettant les appels de la bibliothèque PaStiX depuis le code en Delphi. Il a été construit à partir de common/src/api.h de PaStiX et des descriptions de fonctions se trouvant dans sopalin/src/pastix.h.

```
unit S pastix
  interface
4
  uses S_recc_ksc ;
6
  c o n s t
8
    Acces au tableau iparm}
10 \mid \{enum : IPARM_ACCESS
12
     Integer parameters tabular accessors
14
     IPARM_MODIFY_PARAMETER – Indicate if parameters have been set by user<br>Default: API YES IN
     \begin{array}{c}\n - \quad - \quad \text{Default: API\_YES} \\
 \text{IPARM START TASK} \quad - \quad \text{In} \\
 \end{array}16 IPARM START TASK - Indicate the first step to execute (see PaStiX
     steps) Default: API_TASK_ORDERING IN<br>
-P = \frac{P}{\ln 1} indicate the la
                                    - Indicate the last step to execute (see PaStiX
          steps) Default: API_TASK_CLEAN IN
18 IPARM VERBOSE \overline{\phantom{a}} – Verbose mode (see Verbose modes)
                                   Default : API_VERBOSE_NO IN
     IPARM_DOF_NBR − Degree of freedom per node
                                          Default: 1 IN
20 IPARM_ITERMAX - - Maximum iteration number for refinement
                            Default: 250 IN
     IPARM_MATRIX_VERIFICATION - Check the input matrix
                                              Default: API_NO IN
22 IPARM_MC64 - MC64 operation \langle pastix .h > IGNORE
                                   Default: 0 IN
     IPARM_ONLY_RAFF - Refinement only
                                                      Default: API_NO IN
24 IPARM_CSCD_CORRECT - Indicate if the cscd has been redistributed
     \overline{\text{after}} blend Default: API_NO IN<br>
\overline{\text{PARM}} NBITER \overline{\text{PMB}} - Number of iteration
                                   \overline{\phantom{a}} Number of iterations performed in refinement
                \begin{array}{ccc} \text{Default}: & - & & \text{OUT} \end{array}<sup>26</sup> IPARM_TRACEFMT − Trace format (see Trace modes)<br>Default: API TRACE PICL IN
                                      Default: API_TRACE_PICL
     IPARM_GRAPHDIST – Specify if the given graph is distributed or
         not Default: API YES
28 PARM_AMALGAMATION_LEVEL – Amalgamation level
                                                   Default: 5 IN
     IPARM_ORDERING - Choose ordering
                                                      Default : API_ORDER_SCOTCH IN
30 IPARM_DEFAULT_ORDERING - Use default ordering parameters with \scotch or
           \sqrt{\phantom{a}} metis \overline{\textrm{Default}} : API_YES IN
     IPARM_ORDERING_SWITCH_LEVEL − Ordering switch level (see \scotch User's Guide) Default: 120 IN
                    \overline{\text{D}} ef ault \overline{\text{1}} 120
32 IPARM_ORDERING_CMIN - Ordering_cmin parameter (see \scotch User's
     \frac{1}{\text{Guide}} Default: 0 IN<br>IPARM ORDERING CMAX - Ordering cmax p
                                    - Ordering cmax parameter (see \scotch User's
          Guide) Default: 100000 IN
34 IPARM ORDERING FRAT - Ordering frat parameter (see \scotch User's
         \overline{\text{Guide}} ) \overline{\text{Default}} : 8 IN
     IPARM_STATIC_PIVOTING - Static pivoting
                                                      Default: - OUT
36 IPARM_METIS_PFACTOR - \metis pfactor
                                                     \begin{minipage}{.4\linewidth} \textbf{Default:} \quad 0 \qquad \qquad \textbf{IN} \end{minipage}\begin{array}{ll}\n\text{IPARM}\_\text{NNZEROS} \\
\text{matrix} \\
\text{Default:} \\
-\text{Number of nonzero entries in the factorized}\n\end{array}matrix Default : −
38 IPARM_ALLOCATED_TERMS − Maximum memory allocated for matrix terms<br>Default: - OUT
                          Default: -IPARM BASEVAL − Baseval used for the matrix
                                         \text{Default}: 0 IN
40 IPARM_MIN_BLOCKSIZE − Minimum block size
                                                   Default: 60 IN
     IPARM MAX BLOCKSIZE - Maximum block size
                                                  Default: 120 IN
42 IPARM_SCHUR − Schur mode
                                                            Default: API_NO
```
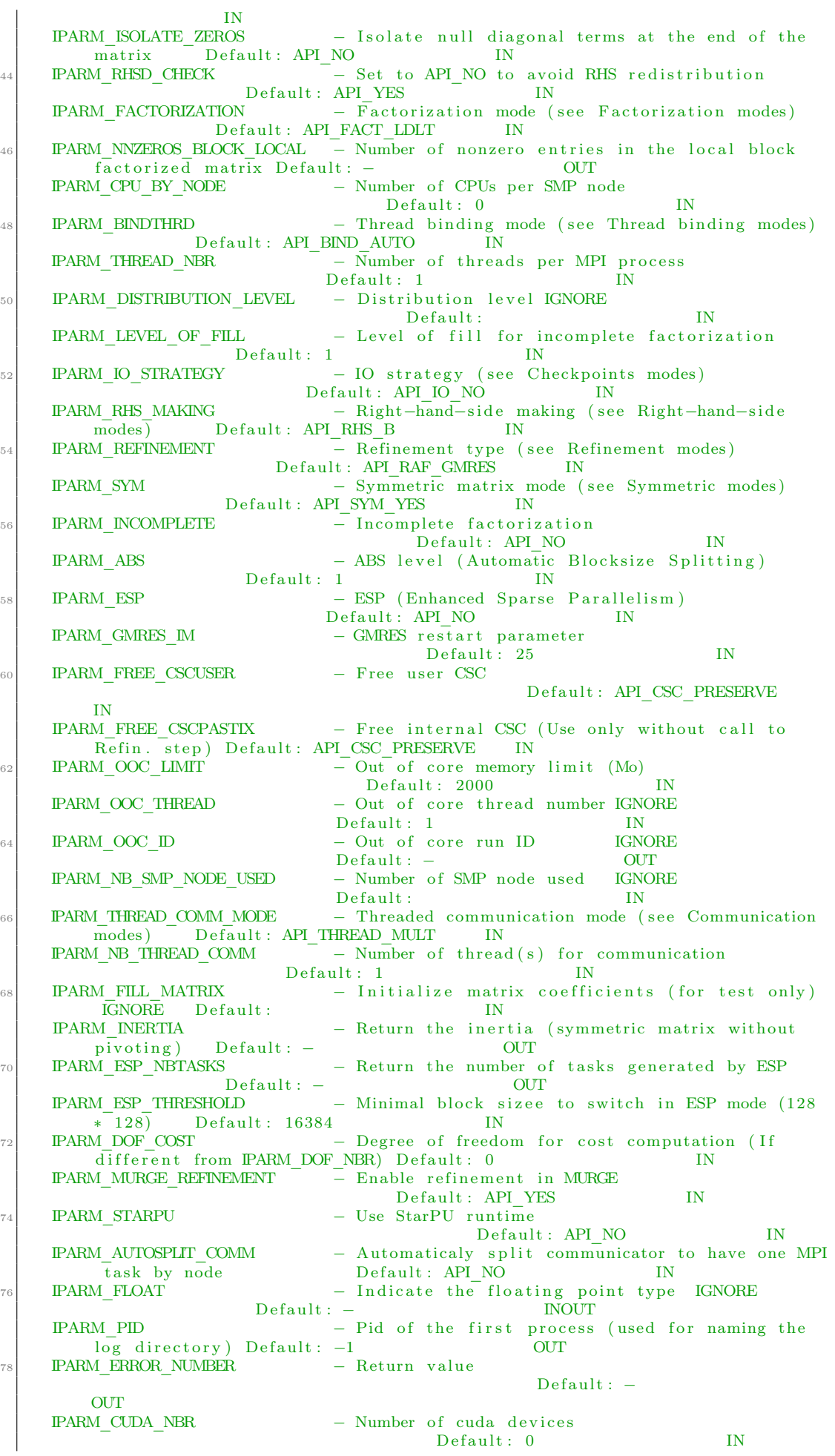

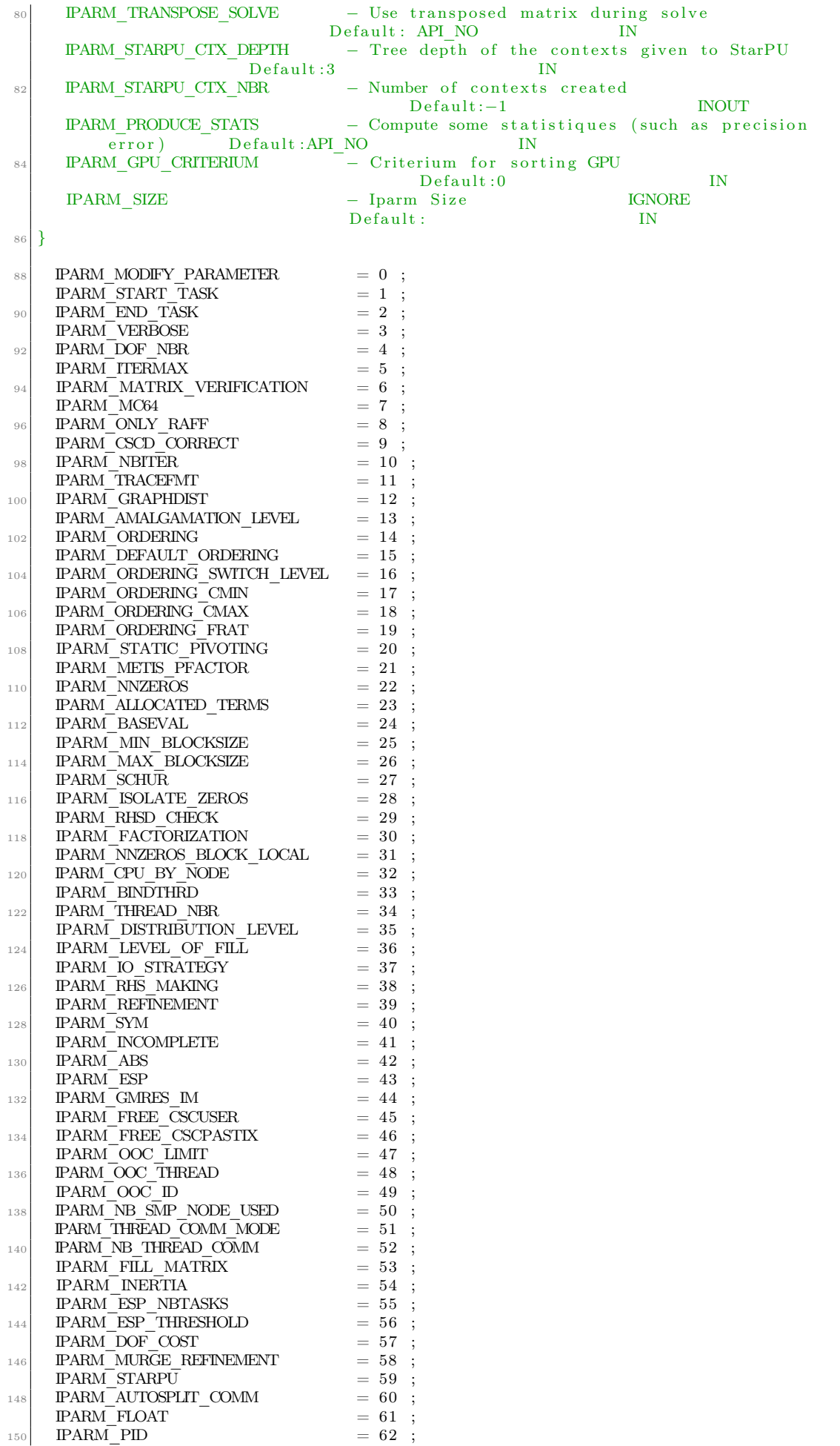

```
\begin{array}{rcl} \mathrm{IPARM\_ERROR\_NUMBER} & = & 63 \\ \mathrm{IPARM\_CUDA\_NBR} & = & 64 \\ \end{array} ;152 IPARM_CUDA_NBR
       \text{IPARM\_TRANSPOSE\_SOLVE} = 65 ;
154 IPARM STARPU CTX DEPTH = 66;
       IPARM STARPU CTX NBR = 67156 IPARM_PRODUCE_STATS = 68\frac{1}{2} IPARM_GPU_CRITERIUM = 69<br>IPARM_SIZE = 12
158 IPARM SIZE = 128; { Need to be greater or equal to 64 for
              \bar{b}ackward compatibility }
_{160} { Acces au tableau dparm }
    {
162 Enum: DPARM ACCESS
164 Floating point parameters tabular accossors
_{166} DPARM FILL IN - Fill -i n\begin{array}{ccc} \text{Default}: & - & & \text{OUT} \\ \text{DPARM MEM MAX} & & - & \text{Maximum} \\ \end{array}− Maximum memory (−DMEMORY_USAGE)
              \overline{\text{Default}} : -
168 DPARM_EPSILON_REFINEMENT - Epsilon for refinement
        \begin{tabular}{ll} \multicolumn{1}{l}{{\bf Default:}}&1e^(-12)&{\bf IN}\\ \multicolumn{1}{l}{\bf DPARM~RELATIVE\_ERROR} & -~Relat\\ \end{tabular}- Relative backward error
              Default : − OUT
170 DPARM EPSILON MAGN CTRL - Epsilon for magnitude control
        \begin{array}{ccc}\n\text{Default}: & \text{Ie}^*(-\overline{3}1) & & \text{IN} \\
\text{DPARM\_ANALYZE\_TIME} & - \text{Time}\n\end{array}− Time for Analyse step (wallclock)<br>OUT
              Default : -
172 DPARM PRED FACT TIME - P redicted factorization time
        Default: − OUT<br>DPARM FACT TIME − Time fo
                                           - Time for Numerical F actorization step (wall clock)
        Default: − OUT<br>DPARM SOLV TIME − Time fo
174 DPARM SOLV TIME - Time for Solve step (wallclock)
              Default : − OUT
        DPARM_FACT_FLOPS - Numerical Factorization flops (rate!)<br>Default: - OUT
              Default: -176 DPARM SOLV FLOPS - Solve flops (rate!)
        \begin{array}{ccc}\n\text{Default:} & - & & \text{OUT} \\
\text{DPARM RAF TIME} & - & \text{Time f}\n\end{array}- Time for Refinement step (wallclock)
        \begin{array}{ccc}\n\text{Default}: & - & & \text{OUT} \\
\text{DPARM SIZE} & & - \text{Dparm}\n\end{array}178 DPARM SIZE − Dparm Size IGNORE
              \overline{\text{Default}} : − IN
      }
180
       \begin{array}{rcl} \text{DPARM\_FILL\_IN} & = & 1 \text{ ;} \\ \text{DPARM \ \overline{\text{MEM}} \ \overline{\text{MAX}}} & = & 2 \text{ ;} \end{array}182 DPARM MEM MAX
      DPARM EPSILON REFINEMENT = 5 ;
184 DPARM_RELATIVE_ERROR = 6 ;<br>DPARM_SCALED_RESIDUAL = 7 :
       \begin{array}{rcl} \text{DPARM\_SCALED\_RESIDUAL} & = & 7 \text{ } ; \\ \text{DPARM\_EPSILON\_MAGN\_CTRL} & = & 10 \text{ } ; \end{array}186 DPARM_EPSILON_MAGN_CTRL
       \begin{array}{rcl}\n\text{DPARM\_ANALYZE\_TIME} & = & 18 ; \\
\text{DPARM\_PRED\_FACT\_TIME} & = & 19 : \n\end{array}188 DPARM<sup>T</sup>PRED_FACT_TIME
      DPARM FACT THME = 20;
190 DPARM SOLV TIME = 21;
       DPARM_FACT_FLOPS = 22 ;
192 DPARM_SOLV_FLOPS = 23<br>DPARM_RAFF_TIME = 24
       DPARMRAFFTIME194 DPARM_SIZE = 64; { Need to be greater or equal to 64 for
            backward compatibility }
_{196} {* Etapes de resolution de PaStiX }
    {
198 Enum: API_TASK
200 PaStiX step modes (index IPARM START TASK and IPARM END TASK)
202 API_TASK_INIT – Set default parameters<br>API_TASK_ORDERING – Ordering
       API_TASK_ORDERING
204 API_TASK_SYMBFACT – Symbolic factorization<br>
206 API_TASK_ANALYSE – Tasks mapping and sche<br>
206 API_TASK_NUMFACT – Numerical factorization
                                   - Tasks mapping and scheduling
_{206} API<sup>-</sup>TASK<sup>\overline{N}</sup>NUMFACT - Numerical factorization
       API_TASK_SOLVE - Numerical solve
208 API_TASK_REFINE – Numerical refinement<br>API_TASK_CLEAN – Clean
       API_TASK_REFINE<br>API_TASK_CLEAN
210 }
        POS \quad 1 }
212
```

```
API TASK INIT = 0 ;
\begin{array}{c|cc} \text{214} & \text{API} \ \text{TASK} \ \text{ORDERING} & = & 1 \ \text{API} \ \text{TASK} \ \text{SYMBFACT} & = & 2 \ \text{;} \end{array}API_TASK_SYMBFACT = 2 ;
_{216} API TASK ANALYSE = 3;
     \begin{tabular}{llll} \bf API\_TASK\_NUMFACT & = & 4 \\ \bf API\_TASK\_SOLVE & = & 5 \\ \end{tabular} ;_{218} API_TASK_SOLVE = 5 ;API_TASK REFINE = 6 ;
220 API TASK CLEAN = 7;
_{222} {* Affichage de PaStiX }
    {
<sup>224</sup> Enum: API_VERBOSE
226 Verbose modes (index IPARM VERBOSE)
228 API_VERBOSE_NOT – Silent mode ; no messages<br>API_VERBOSE_NO – Some messages
                                  - Some messages
230 API VERBOSE YES - Many messages
       API_VERBOSE_CHATTERBOX - Like a gossip
232 API VERBOSE UNBEARABLE − Really talking too much...
    }
234 \begin{bmatrix} 1 & -POS & 5 \end{bmatrix}236 API VERBOSE NOT = 0 ; \{ \text{ Nothing } \}API VERBOSE NO = 1 ; \{ \text{ Default } \}\begin{array}{c|c|c|c|c} \text{API VERBOSE} & \text{NO} & = 1 ; & \text{Default} \\ \hline \text{API VERBOSE} & \text{YES} & = 2 ; & \text{Extended} \end{array}API VERBOSE CHATTERBOX = 3;
240 API VERBOSE UNBEARABLE = 4;
_{242} {* Load strategy for graph and ordering }
    {
244 Enum: API_IO
246 Check-points modes (index IPARM_IO)
_{248} API IO NO - No output or input
     API_IO_LOAD - Load ordering during ordering step and symbol matrix
          instead of symbolic factorisation.
250 API IO SAVE - Save ordering during ordering step and symbol matrix
          instead of symbolic factorisation.
     API IO LOAD GRAPH - Load graph during ordering step.
252 API IO SAVE GRAPH – Save graph during ordering step.
      API IO_LOAD_CSC - Load CSC(d) during ordering step.
254 API IO SAVE CSC - Save CSC(d) during ordering step.
   }<br>}
256 { _POS_ 6 }
258 API_IO_NO = 0 ;<br>API_IO_LOAD = 1 ;
     API\_IO\_LOAD = 1 ;<br>
API\_IO\_SAVE = 2 ;
260 API<sup>\_IO</sup> SAVE
     API \overline{IO} LOAD GRAPH = 4 ;
_{262} API IO SAVE GRAPH = 8 :
     API IO LOAD CSC = 16 ;
264 API IO SAVE CSC = 32 ;
266 {* Generation du second membre }
    {
268 Enum: API_RHS
270 Right-hand-side modes (index IPARM RHS)
272 API_RHS_B - User's right hand side
      API\_RHS_1 - $ \ for all i ; X_i = 1 $274 APIRHS I – $ \for all i ; X i = i $
276 }
    \{ POS_ 7 \}278
     API_RHS_B = 0 ; { Utilisation du second membre fournit }
280 API_RHS_1 = 1 ; { Utilisation d'un second membre dont tous les coefficients
          \overline{\text{valent}} 1 }
      API RHS I = 2 ; { U tilisation d'un second membre tel que RHS(i) = i }
282 API RHS 0 = 3; { Initialisation en mode ONLY RAFF d'une solution X0(i) = 0 }
284 {* Type de raffinement utilise }
    {
286 Enum: API_RAF
```

```
Refinement modes (index IPARM REFINEMENT)
288
      API RAF GMRES
                          - GMRES
290APIRAFGRAD
                          - Conjugate Gradient ($LL^t$ or $LDL^t$ factorization)
      \begin{tabular}{ll} \bf{API} \bf{RAF} \bf{PIVOT} & - \text{ Iterative} \\ \bf{API} \bf{RAF} \bf{BICGSTAB} \bf{- \text{BICGSTAB} \end{tabular}- Iterative Refinement (only for $LU$ factorization)
29<sup>o</sup>294
      POS 8}
29
                         = 0 ; { Utilisation de GMRES }<br>= 1 ; { Utilisation du gradient conjugue }
      API RAF GMRES
      \begin{array}{ll} \multicolumn{3}{l}{{\bf API\_RAF\_GRAD}}\\ \multicolumn{2}{l}{\bf API\_RAF\_PIVOT} \end{array}293= 2; { Utilisation de la methode du pivot }
      APIRAFBICGSTAB = 3;
30(* Type de facto utilisee (LLT ; LDLT ; LU) }
30<sup>o</sup>Enum: API FACT
30<sub>4</sub>Factorization modes (index IPARM FACTORISATION)
30(\begin{tabular}{ll} API\_FACT\_LLT & = \$LL^*$ & Factorization \\ API\_FACT\_LDLT & = \$LDL^*$ & Factorization \\ \end{tabular}308API FACT LU - $LU$ Factorization
31(API FACT LDLH - $LDL^h$ hermitian factorization
31POS 4}
31API_FACT_LLT = 0; { Factorisation de Cholesky }
      API<sup>[</sup>FACT<sup><sup>1</sup>] LDLT = 1; { Factorisation de Crout }</sup>
31(= 2; { Factorisation LU }
      API_FACT_LU
      API FACT LDLH = 3;
318* Matrice symetrique ou non (0 : symetrique ; 1 : non) }
32(Enum: API SYM
32<sup>2</sup>Symmetric modes (index IPARM SYM)
32<sub>4</sub>API SYM YES - Symmetric matrix
326API SYM NO - Nonsymmetric matrix
      \overline{API} SYM HER - Hermitian
32
330
     POS_3 }
33
      API SYM_YES = 0; { Matrice symetrique
      API SYM NO = 1;
                             { Matrice non symetrique }
33
      API SYM HER = 2 ;
336
     * Supressing user CSC(D) when not usefull anymore }
338
      Enum: API ERASE CSC
34
      CSC Management modes (index IPARM FREE CSCUSER and IPARM FREE CSCPASTIX)
34<sup>2</sup>API CSC PRESERVE - Do not free the CSC
      API CSC FREE- Free the CSC when no longer needed
344POS 11}
346API CSC PRESERVE = 0;
348
      API<sup>-</sup>CSC<sup>-</sup>FREE= 1:
35(* DMP communication mode }
35'Enum: API_THREAD_MODE
35Comunication modes (index PARM THREAD COMM MODE)
356
      API THREAD MULTIPLE
                                     - All threads communicate.
358API THREAD FUNNELED
                                     - One thread perform all the MPI Calls.
      API THREAD COMM ONE
                                      - One dedicated communication thread will receive
           messagesAPI THREAD COMM DEFINED - Then number of threads receiving the messages is
360
           given by PARM NB THREAD COMM.
      API THREAD COMM NEPROC - One communication thread per computation thread
```

```
will receive messages.
362 }
   \{ POS_ 9 \}364
     \begin{tabular}{llll} \bf API\_THREAD\_MULTIPLE & = & 1 \\ \bf API\_THREAD\_FUNNELED & = & 2 \\ \end{tabular} ;366 API_THREAD_FUNNELED = 2;
     API THREAD COMM ONE = 4;
368 API THREAD COMM DEFINED = 8 ;
     API<sup>T</sup>HREAD<sup>T</sup>COMM<sub>N</sub>BPROC = 16;
370
     {∗ Thread bi n di n g }
372 {
     Enum: API_BIND_MODE
374
      Thread-binding modes (index IPARM BINTHRD)
376
     API_BIND_NO - Do not bind thread
378 API BIND \overline{AUTO} – Default binding
     API<sup>D</sup>BIND<sup>T</sup>TAB - Use vector given by pastix setBind
380
    \{ POS 12 \}382
     API_BIND_NO = 0 ; {Do not bind threads}384 API BIND AUTO = 1 ; { Default thread binding }
      API BIND TAB = 2; { Use tabular given by pastix setBind to bind }
386
    {∗ Boolean }
38
     Enum: API_BOOLEAN
390
      Boolean modes (All boolean except IPARM SYM)
392
     API_NO − No
394 API_YES – Yes
     }
396 { _POS_ 2 }
398 API NO = 0 ;
     API^TYES = 1;
400
    \{ * \text{ Trace} \ format \}402Enum: API_TRACEFMT
404
      Trace modes (index IPARM TRACEFMT)
406
     API_TRACE_PICL - Use PICL trace format<br>API_TRACE_PAJE - Use Paje trace format
408 API_TRACE_PAJE – Use Paje trace format<br>API<sup>-</sup>TRACE_HUMREAD – Use human-readable te
                              - Use human-readable text trace format
410 API_TRACE_UNFORMATED - Unformated trace format
     }
_{412} { POS 10 }
414 API TRACE PICL = 0; { Use PICL trace format }
      API_TRACE_PAJE = 1; { Use Paje trace format }
416 API TRACE HUMREAD = 2 ; { Use text trace format
     API<sup>T</sup>RACE<sup>UNFORMATED = 3 ; { Use unformated trace format</sup>
418
   {
420 Enum: API_ORDER
422 Ordering modes (index IPARM ORDERING)
424 API ORDER SCOTCH - Use \scotch ordering
      API ORDER METIS - Use \metis ordering
426 API_ORDER_PERSONAL - Apply user 's permutation
     API ORDER LOAD - Load ordering from disk
428 }
   \{ POS_1 11 \}430
     \begin{tabular}{llll} \bf{API\_ORDER\_SCOTCH} & = 0 &; \\ \bf{API\_ORDER\_METIS} & = 1 &; \\ \end{tabular}432 API_ORDER_METIS
     API<sup>-</sup>ORDER<sup>-</sup>PERSONAL = 2 ;
434 API ORDER LOAD = 3;
436 {
     Enum: API_FLOAT
```

```
4.38Ordering modes (index IPARM ORDERING)
44(API REALSINGLE
                                 - Use \scotch ordering
       API REALDOUBLE
                                 - Use \metis ordering
442API_COMPLEXSINGLE - Apply user's permutation
       API COMPLEXDOUBLE - Load ordering from disk
444POS 61}
446API REALSINGLE
                                 = 0;448\bf API \bf \bar{\bf \bar{R}} REALDOUBLE
                                 = 1 ;45(API COMPLEXSINGLE = 2
       API COMPLEXDOUBLE = 3;
45^{\circ}* Enum: API GPU CRITERIUM
45* Criterium used to decide to put tasks on GPUs.
456API_GPU_CRITERION_UPDATES - Number of updates on the panel.
458* API_GPU_CRITERION_CBLKSIZE - Size of the target panel.<br>* API_GPU_CRITERION_FLOPS - Number of FLOP involved in updates.
460API GPU CRITERION PRIORITY - Priority computed in static scheduler.
      Ŋ
465
       API GPU CRITERION UPDATES = 0;
464
       \begin{tabular}{ll} \bf API\_GPU \end{tabular} \begin{tabular}{ll} \bf API\_GPU \end{tabular} \begin{tabular}{ll} \bf CRITERION \end{tabular} \begin{tabular}{ll} \bf CRLKSIZE & = & 1 \\ \bf API \end{tabular} \end{tabular} \begin{tabular}{ll} \bf 1 & 2 \\ \bf 2 & 3 \\ \bf 3 & 4 \\ \bf 4 & 5 \\ \bf 5 & 6 \\ \bf 6 & 7 \\ \bf 7 & 8 \\ \bf 8 & 9 \\ \bf 1 & 1 \\ \bf 2 & 1 \\ \bf 3 & 2 \\ \bf 4 & 3 \\ \bf 5 & 1 \\ \bf 6 & 1 \\ \bf 7 & 2 \\46
       API-GPU^\top CRITERION^\top PRIORITY = 3;
\overline{AB}Enum: MODULES
47(Module Identification number.
472
       If an error occurs ; error value is set to
47<sup>°</sup>MODULE + EER NUMBER.170User can catch error by computing iparm [PARM ERROR NUMBER]%100.
478MODULE can be catch by computing iparm [PARM ERROR NUMBER] - iparm [
            IPARM ERROR NUMBER | %100.
480MOD UNKNOWN - Unknown module
       MOD SOPALIN - Numerical factorisation module
482
       MOD BLEND
                        - Analysing module
       MOD SCOTCH - Scotch module
484MOD FAX
                         - Symbolic factorisation module
       \mathop{\rm MOD}\nolimits _ORDER
                        - Order module
486MOD COMMON - Common module
       MOD SI
488MOD GRAPH
                         - Graph module
       MOD SYMBOL - Symbol structure module
490
       MOD KASS
                         - Kass module
       MOD BUBBLE - Bubble
49<sup>′</sup>\mathop{\rm MOD}^\mathbf{-} \mathop{\rm MURGE}- Murge
494496\text{MOD}\, UNKNOWN =\thetaMOD SOPALIN =
                             100
498
       \mathop{\rm MOD}^-BLEND
                             200
                        =MOD SCOTCH
                             300
50(\qquad \qquad =MOD FAX
                             400
                         =50<sup>o</sup>MOD_ORDER
                         \equiv500
       MOD_COMMON
                        \hspace{0.1cm} = \hspace{0.1cm}600
       MOD SI
                             700
504
                         \overline{\phantom{a}}\rm MOD \mathbf{\bar{G}} RAPH
                         =800
       MOD SYMBOL
                        =900
506
       MODKASS
                         = 1000508MOD BUBBLE = 1100
       MOD MURGE
                        = 120051({ Enum: ERR NUMBERS
51^{o}Error Numbers
```

```
514
      NO_ERR − No e r r o r
516 UNKNOWN_ERR - Unknown error<br>ALLOC ERR - Allocation er
                            − Allocation error
518 ASSERT ERR - Error in one assertion
      NOTIMPLEMENTED ERR - Not implemented feature
520 OUTOFMEMORY_ERR – Not enough memory (OOC)
      \begin{array}{ccc}\n\text{THEEAD} & \text{ERR} & -\text{ Error with threads}\n\text{INTERNAL} & \text{ERR} & -\text{ Internal error}\n\end{array}522 Internal error
      BADPARAMETER ERR - Bad parameters given
\begin{array}{|l|c|c|c|c|c|c|c|c|} \hline & & & & & - & \text{Error in In/out operations} \ \hline & & & & \text{BAD. DEFINE. ERROR} & - & \text{Error with defines during} \ \hline \end{array}- Error with defines during compilation
526 INTEGER TYPE_ERR - Error with integer types
      IO_ERR - Error with input/output<br>MATRIX ERR - Wrongly defined matrix
528 MATRIX ERR − Wrongly defined matrix
      FLOAT_TYPE_ERR - Wrong type of floating point values<br>SIEP_ORDER_ERR - Error in ordering
530 STEP ORDER ERR - Error in ordering
      MPI ERR - Error with MPI calls
532 }
    \widetilde{S} Need to conserve it MURGE compliant }
534
     NO ERR = 0 ;\begin{array}{c|c|c|c} \text{536} & \text{UNKNOWN} & \text{ERR} & = 1 ; \ \text{ALLOC} & \text{ERR} & = 2 : \end{array}ALLOC_ERR = 2;<br>ASSERT ERR = 3;
538 ASSERT ERR
     NOTIMPLEMENTED ERR = 4\begin{array}{c|c}\n540 \text{ OUTOFMEMORY} \text{ERR} & = 5 \text{ ;} \\
\text{ THENFAD} \text{ FRR} & = 6 \text{ ;} \n\end{array}THREAD ERR
542 INTERNAL ERR = 7BADPARAMETER ERR = 8544 FILE_ERR = 9 ;\begin{tabular}{lllll} \multicolumn{1}{l}{{\bf BAD\_DEFINE\_ERR}} & = & 10 \\ \multicolumn{1}{l}{\bf INTEGR\_TYPE\_ERR} & = & 11 \\ \end{tabular}546 INTEGER TYPE ERR
     IO ERR = 12 ;
548 MATRIX ERR = 13FLOAT TYPE ERR = 14550 STEP_ORDER_ERR = 15;
     MPI ERR = 16;
552
   procedure z pastix ( pastix data : Pointer ;
\begin{array}{c|c}\n\hline\n\text{554}\n\end{array} mpi comm: Integer;
                         n: Integer;
\begin{array}{c} \text{556} \\ \text{556} \end{array} colptr: TArray<Integer >;
                         rows: \text{TArray} < \text{Integer} >;
558 values: TArray<Complexe>;
                         perm : TArray<Inter>Integer >;
\begin{array}{c|c}\n560 & \text{invp: } \text{TArray} \leq \text{Integer} >;\n\end{array}rhs: TArray<Complexe>;
\begin{array}{c|c}\n 562 & \text{nrhs} \end{array} : Integer ;
                         iparm: TArray<Integer >;
564 dparm : TArray<Double >) ;
                         c decl; external 'libpastix';
566
   function z pastix checkMatrix 2steps ( data check : pointer ;
568 pastix comm : in t e g e r ;
                                               verb: integer;
570 flagsym : integer,
                                               flagcor : integer,
572 n : \frac{1}{2} integer ;
                                               \text{colptr} : TArray<Integer> ;
574 row : TArray\langleinteger > ;
                                               avals : TArray<complexe> ;
\log 2 \text{glob} : pointer ;
                                               dof : integer) : integer ;
578 cdecl ; external 'libpastix';
580 procedure z_pastix_checkMatrix_2steps_end (data_check : pointer ;
                                                     verb: interper:\frac{1}{582} row : TArray<integer > ;
                                                     avals : TArray<complexe> ;
\log_{10} 584 dof : integer );
                                                     c decl ; external 'libpastix';
586
   procedure openblas_set_num_threads (nblas : integer); cdecl; external '
        libopenblas';
588
   implementation
```
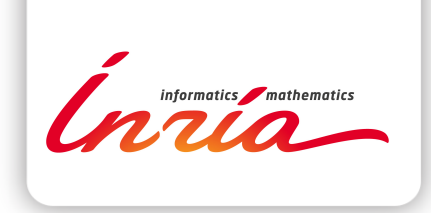

#### **RESEARCH CENTRE BORDEAUX – SUD-OUEST**

200 avenue de la Vieille Tour 33405 Talence Cedex

Publisher Inria Domaine de Voluceau - Rocquencourt BP 105 - 78153 Le Chesnay Cedex inria.fr

ISSN 0249-0803